## Managing Pop-ups (Safari, Mac)

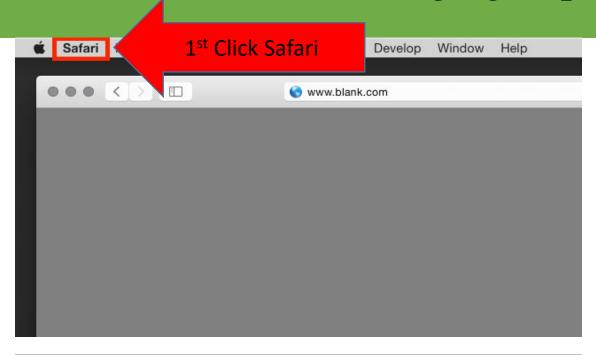

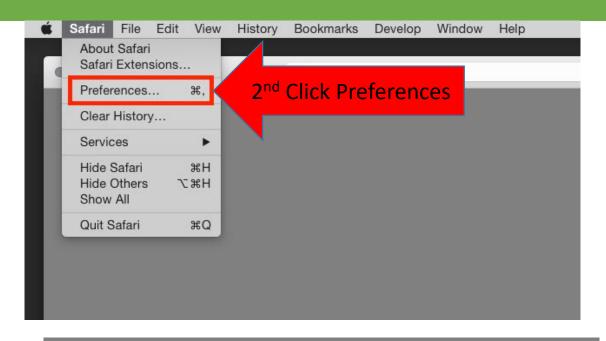

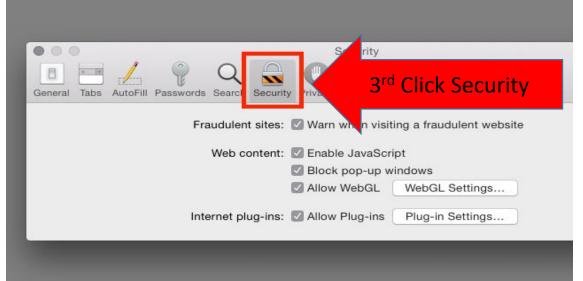

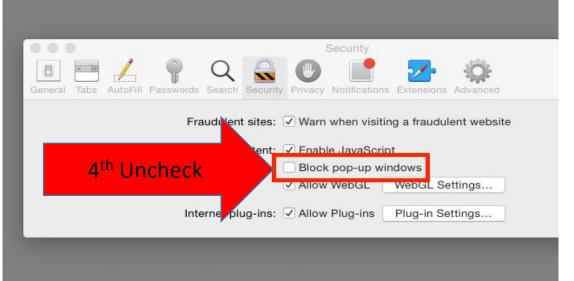

## Questions?

For questions regarding FIS operation or to have information added to an account please contact:

Faculty.Info@unt.edu

Academic Administration - 940-369-6108